# Package 'wwntests'

May 18, 2020

Type Package

Title Hypothesis Tests for Functional Time Series

Version 1.0.1

Author Daniel Petoukhov [aut, cre]

Maintainer Daniel Petoukhov <dvpetouk@uwaterloo.ca>

#### Description

Provides an array of white noise hypothesis tests for functional data and related visualizations. These include tests based on the norms of autocovariance operators that are built under both strong and weak white noise assumptions. Additionally, tests based on the spectral density operator and on principal component dimensional reduction are included, which are built under strong white noise assumptions. These methods are described in Kokoszka et al. (2017) <doi:10.1016/j.jmva.2017.08.004>, Characiejus and Rice (2019) <doi:10.1016/j.ecosta.2019.01.003>, and Gabrys and Kokoszka (2007) <doi:10.1198/016214507000001111>, respectively.

License GPL-3

Encoding UTF-8

LazyData true

**Depends** R  $(>= 3.4.0)$ 

Imports sde, stats, ftsa, rainbow, MASS, graphics

Suggests testthat, knitr, rmarkdown, fOptions, CompQuadForm, tensorA

RoxygenNote 7.0.2

VignetteBuilder knitr

BugReports <https://github.com/jimthemadmanlahey/wwntests/issues>

NeedsCompilation no

Repository CRAN

Date/Publication 2020-05-18 20:10:02 UTC

## <span id="page-1-0"></span>R topics documented:

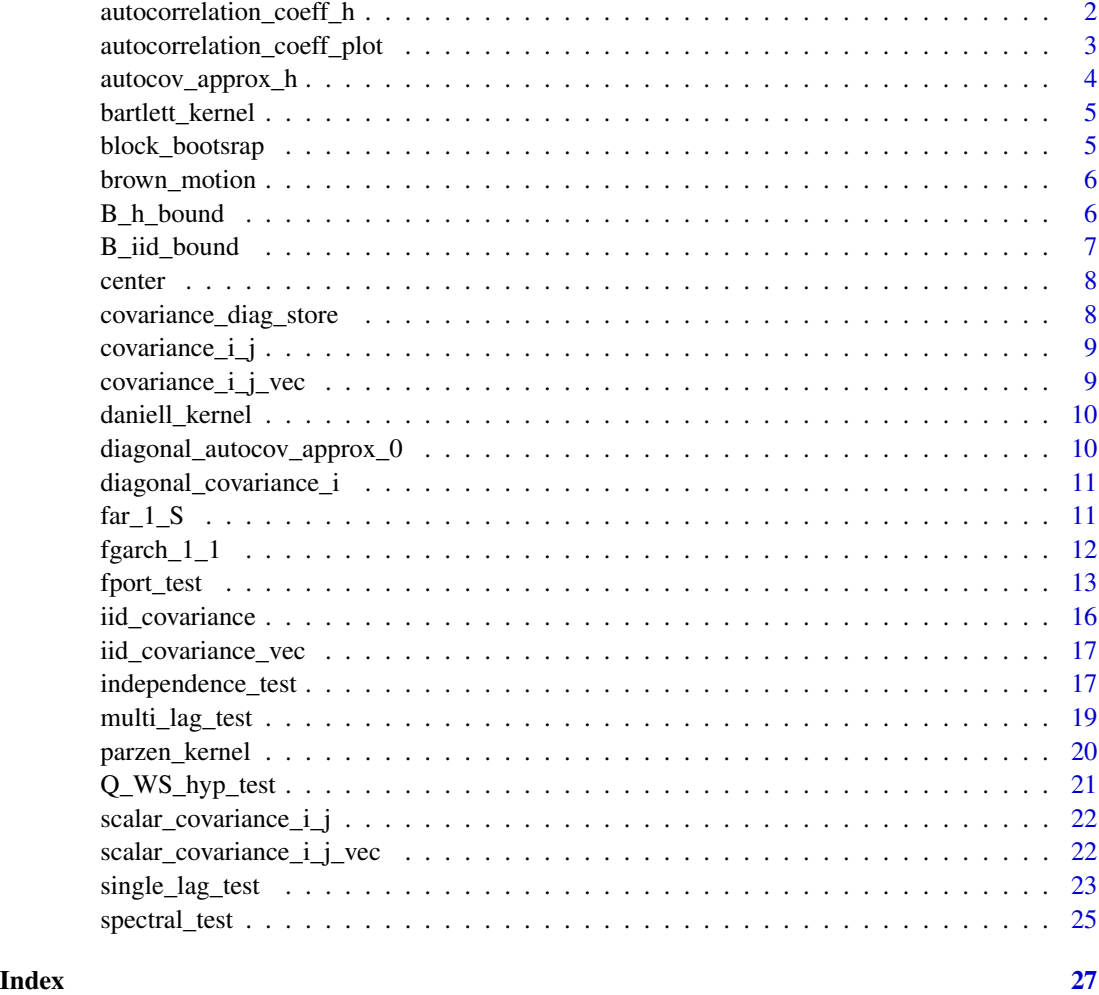

autocorrelation\_coeff\_h

*Computes the approximate functional autocorrelation coefficient at a given lag.*

### Description

Computes the approximate functional autocorrelation coefficient at a given lag.

#### Usage

autocorrelation\_coeff\_h(f\_data, lag)

#### <span id="page-2-0"></span>Arguments

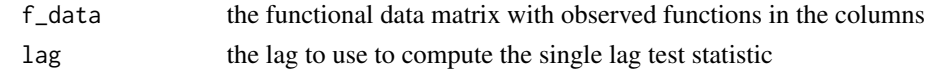

#### Value

numeric value; the approximate functional autocorrelation coefficient at lag h.

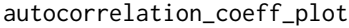

*Plot Confidence Bounds of Estimated Functional Autocorrelation Coefficients*

#### Description

autocorrelation\_coeff\_plot Computes the 1-alpha upper confidence bounds for the functional autocorrelation coefficients at lags  $h = 1:K$  under both weak white noise (WWN) and strong white noise (SWN) assumptions. It plots the coefficients as well as the bounds for all lags  $h = 1:K$ . Note, the SWN bound is constant, while the WWN is dependent on the lag.

#### Usage

```
autocorrelation_coeff_plot(
  f_data,
 K = 20,
  alpha = 0.05,
 M = NULL,low_disc = FALSE,
  wwn_bound = TRUE
\mathcal{L}
```
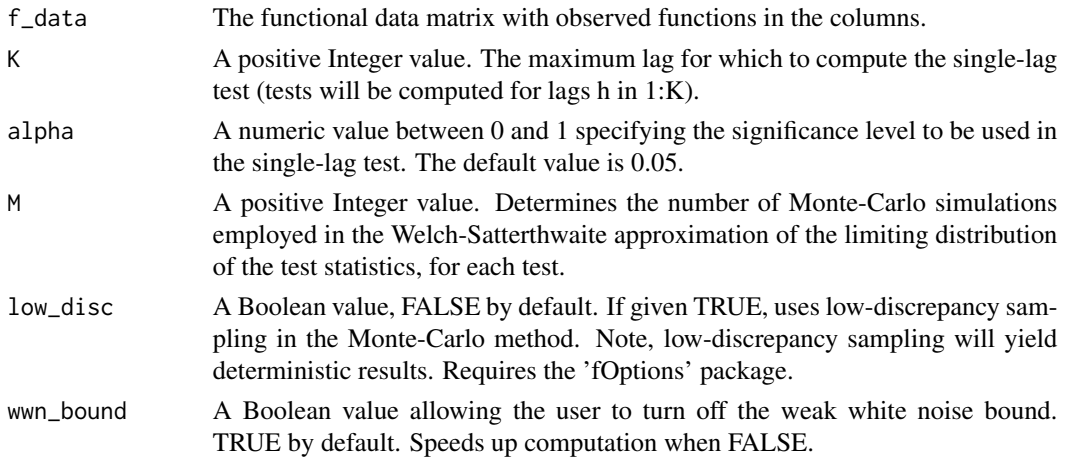

#### <span id="page-3-0"></span>Details

This function computes and plots autocorrelation coefficients at lag h, for h in 1:K. It also computes an estimated asymptotic 1 - alpha confidence bound, under the assumption that the series forms a weak white noise. Additionally, it computes a similar (constant) bound under the assumption the series form a strong white noise. Please see the vignette or the references for a more complete treatment.

#### Value

Plot of the estimated autocorrelation coefficients for lags h in 1:K with the weak white noise 1-alpha upper confidence bound for each lag, as well as the constant strong white noise 1-alpha confidence bound.

#### References

[1] Kokoszka P., & Rice G., & Shang H.L. (2017). Inference for the autocovariance of a functional time series under conditional heteroscedasticity. Journal of Multivariate Analysis, 162, 32-50.

#### Examples

```
b \le brown_motion(75, 40)
autocorrelation_coeff_plot(b)
autocorrelation_coeff_plot(b, M = 200, low_disc = TRUE)
```
autocov\_approx\_h *Compute the approximate autocovariance at specified lag*

#### Description

autocov\_approx\_h Computes the approximate autocovariance for a given lag h of the functional data

#### Usage

```
autocov_approx_h(f_data, lag)
```
#### Arguments

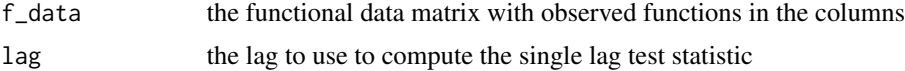

#### Value

A 2-dimensional array encoding the autocovariance matrix for a given lag h.

<span id="page-4-0"></span>bartlett\_kernel Computes the Bartlett kernel function at a given point value.

#### Usage

bartlett\_kernel(x)

#### Arguments

x the point value at which the kernel function is evaluated

#### Value

A scalar value; the value of the Bartlett kernel function at the point value x.

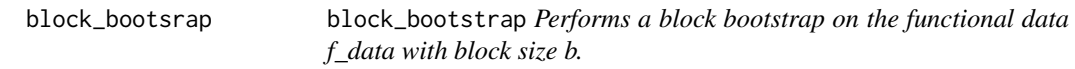

#### Description

block\_bootstrap Performs a block bootstrap on the functional data f\_data with block size b.

#### Usage

block\_bootsrap(f\_data, b,  $B = 300$ , moving = FALSE)

#### Arguments

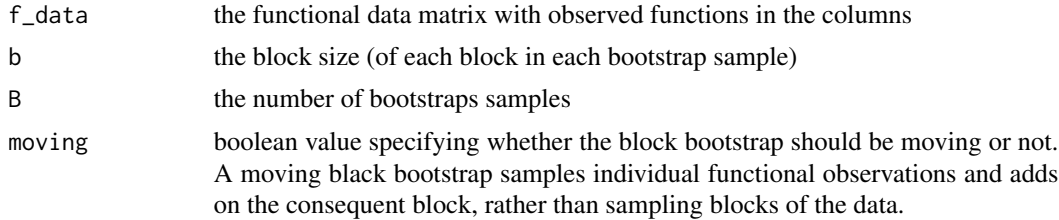

#### Value

Returns a list of B elements, each element being a block bootstrap sample in the same format as the original functional data f\_data.

<span id="page-5-0"></span>

brown\_motion Creates at J x N matrix, containing N independent Brownian motion sample paths in each of the columns.

#### Usage

brown\_motion(N, J)

#### Arguments

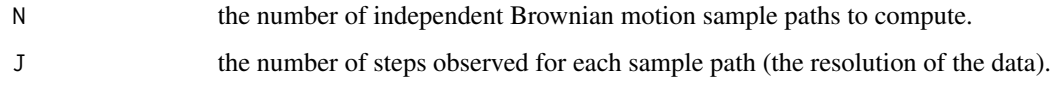

#### Value

A J x N matrix containing Brownian motion functional data in the columns.

#### Examples

b <- brown\_motion(250, 50)

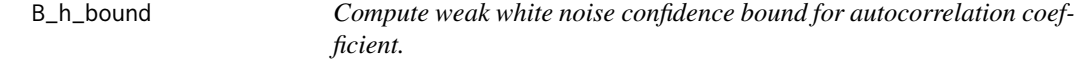

#### Description

B\_h\_bound Computes an approximate asymptotic upper 1-alpha confidence bound for the functional autocorrelation coefficient at lag h under a weak white noise assumption.

#### Usage

B\_h\_bound(f\_data, lag, alpha = 0.05, M = NULL, low\_disc = FALSE)

### <span id="page-6-0"></span>B\_iid\_bound 7

#### Arguments

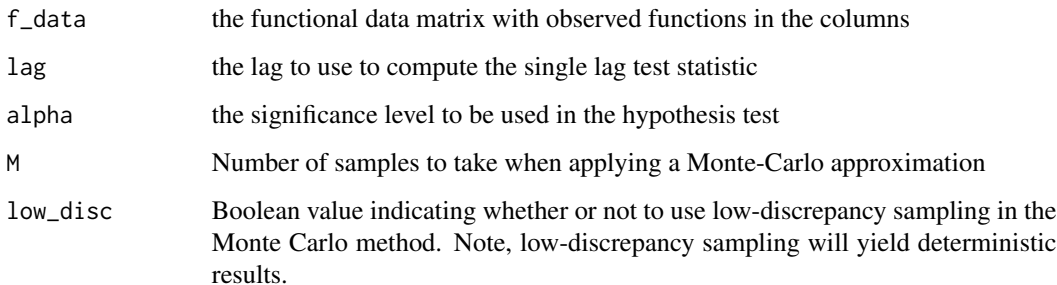

#### Value

numeric value; the 1-alpha confidence bound for the functional autocorrelation coefficient at lag h under a weak white noise assumption.

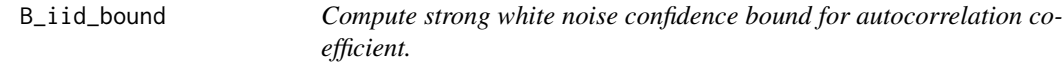

#### Description

B\_iid\_bound Computes an approximate asymptotic upper 1-alpha confidence bound for the functional autocorrelation coefficient at lag h under the assumption that f\_data forms a strong white noise

#### Usage

 $B\_iid\_bound(f\_data, alpha = 0.05)$ 

#### Arguments

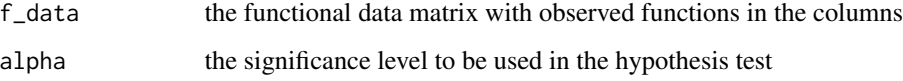

#### Value

Numeric value; the 1-alpha confidence bound for the functional autocorrelation coefficient at lag h under a strong white noise assumption.

<span id="page-7-0"></span>

center Centers the given functional data

#### Usage

center(f\_data)

#### Arguments

f\_data the functional data matrix with observed functions in the columns

### Value

A matrix of the same form as f\_data containing the centered functional data.

covariance\_diag\_store *List storage of diagonal covariances.*

#### Description

covariance\_diag\_store Creates a list storage of approximate diagonal covariances computed by the function diagonal\_covariance\_i

#### Usage

```
covariance_diag_store(f_data, K)
```
#### Arguments

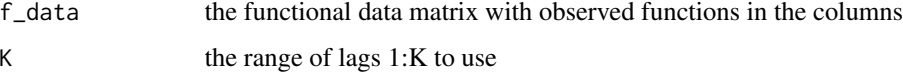

#### Value

A list containing K 2-dimensional arrays containing the diagonal covariance matrices of the functional data, for lags h in the range 1:K.

<span id="page-8-0"></span>

covariance\_i\_j Computes the approximate covariance tensor of the functional data for lag windows defined by i,j.

#### Usage

covariance\_i\_j(f\_data, i, j)

#### Arguments

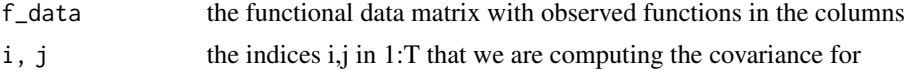

#### Value

A 4-dimensional array, encoding the covariance tensor of the functional data for lag windows defined by i,j.

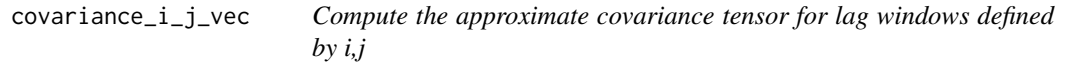

#### Description

covariance\_i\_j\_vec Computes the approximate covariance tensor of the functional data for lag windows defined by i,j; a vectorized version of covariance\_i\_j.

#### Usage

```
covariance_i_j_vec(f_data, i, j)
```
#### Arguments

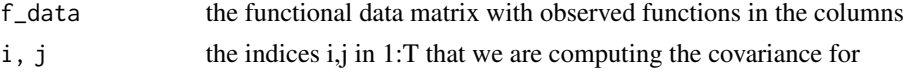

#### Value

A 4-dimensional array, encoding the covariance tensor of the functional data for lag windows defined by i,j.

<span id="page-9-0"></span>daniell\_kernel *Daniell Kernel Function*

#### Description

daniell\_kernel Computes the Daniell kernel function at a given point value.

#### Usage

```
daniell_kernel(x)
```
#### Arguments

x the point value at which the kernel function is evaluated

#### Value

A scalar value; the value of the Daniell kernel function at the point value x.

diagonal\_autocov\_approx\_0

*Compute the diagonal covariance*

#### Description

diagonal\_autocov\_approx\_0 Computes the diagonal covariance of the given functional data.

#### Usage

```
diagonal_autocov_approx_0(f_data)
```
#### Arguments

f\_data the functional data matrix with observed functions in the columns

#### Value

A numeric value; integral approximation of the diagonal covariance of the functional data.

<span id="page-10-0"></span>diagonal\_covariance\_i *Compute the approximate diagonal covariance matrix for lag windows defined by i*

#### Description

diagonal\_covariance\_i Computes the approximate diagonal covariance matrix of the functional data for lag windows defined by i.

#### Usage

```
diagonal_covariance_i(f_data, i)
```
#### Arguments

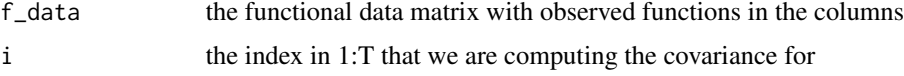

#### Value

A 2-dimensional array, encoding the covariance matrix of the functional data for lag windows defined by i.

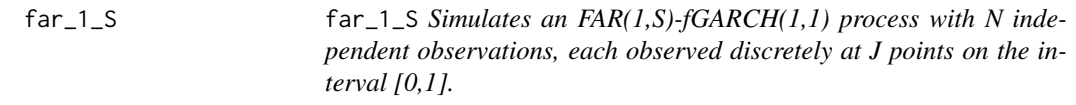

#### Description

far\_1\_S Simulates an FAR(1,S)-fGARCH(1,1) process with N independent observations, each observed discretely at J points on the interval [0,1].

#### Usage

 $far_1_S(N, J, S, type = "IID", burn_in = 50)$ 

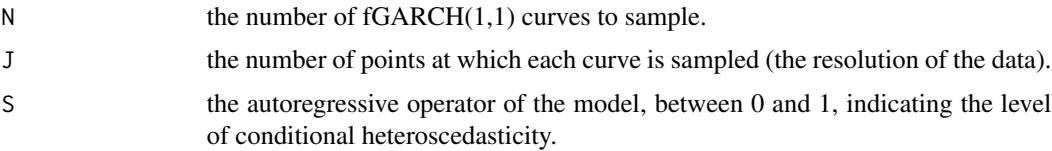

<span id="page-11-0"></span>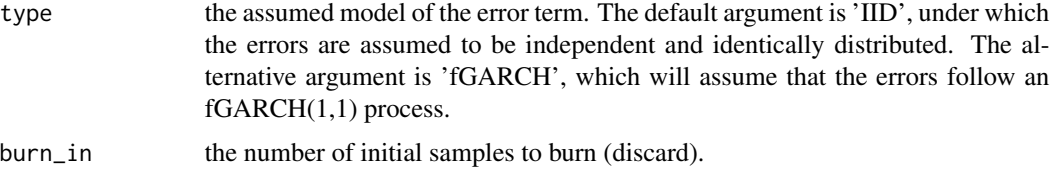

#### Value

A J x N matrix containing FAR(1,S) functional data in the columns.

#### Examples

 $f \leftarrow \text{far}\_1\_S(100, 50, 0.75)$ 

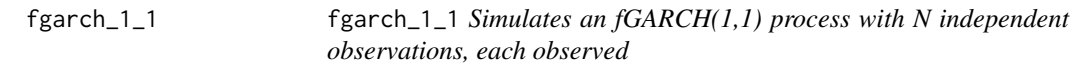

### Description

fgarch\_1\_1 Simulates an fGARCH(1,1) process with N independent observations, each observed

#### Usage

 $fgarch_1_1(N, J, delta = 0.01, burn_in = 50)$ 

#### Arguments

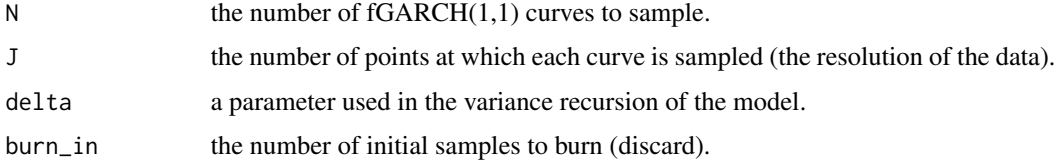

#### Value

A list containing two J x N matrices, the former containing the sample of fGARCH(1,1) curves and the latter containing the respective variance values.

#### Examples

f <- fgarch\_1\_1(100, 50)

<span id="page-12-0"></span>

fport\_test Computes a variety of functional portmanteau hypothesis tests. All hypothesis tests in this package are accessible through this function.

#### Usage

```
fport_test(
  f_data,
  test = "multi-lag",lag = NULL,iid = FALSE,
 M = NULL,low_disc = FALSE,
 kernel = "Bartlett",
 bandwidth = "adaptive",
  components = 3,
 bootstrap = FALSE,
 block_size = "adaptive",
 moving = FALSE,
 straps = 300,
  alpha = 0.05,
  complete_test = FALSE,
  suppress_raw_output = FALSE,
  suppress_print_output = FALSE
\mathcal{L}
```
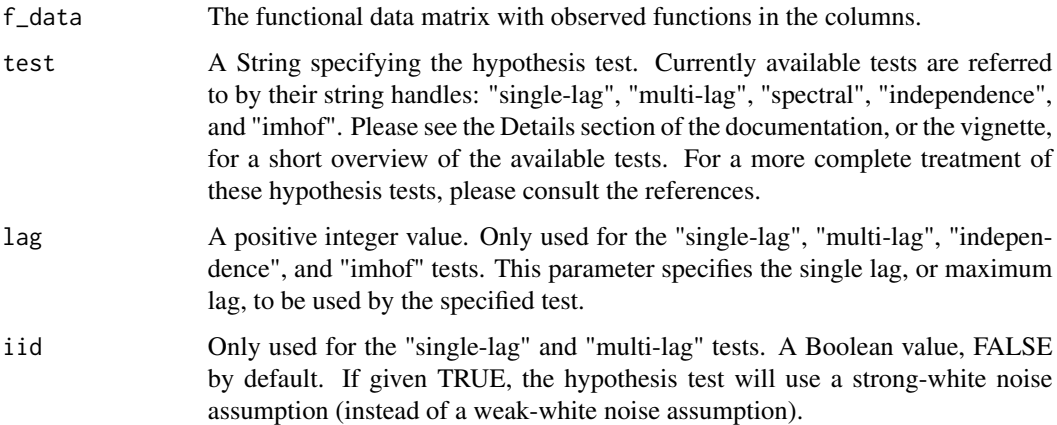

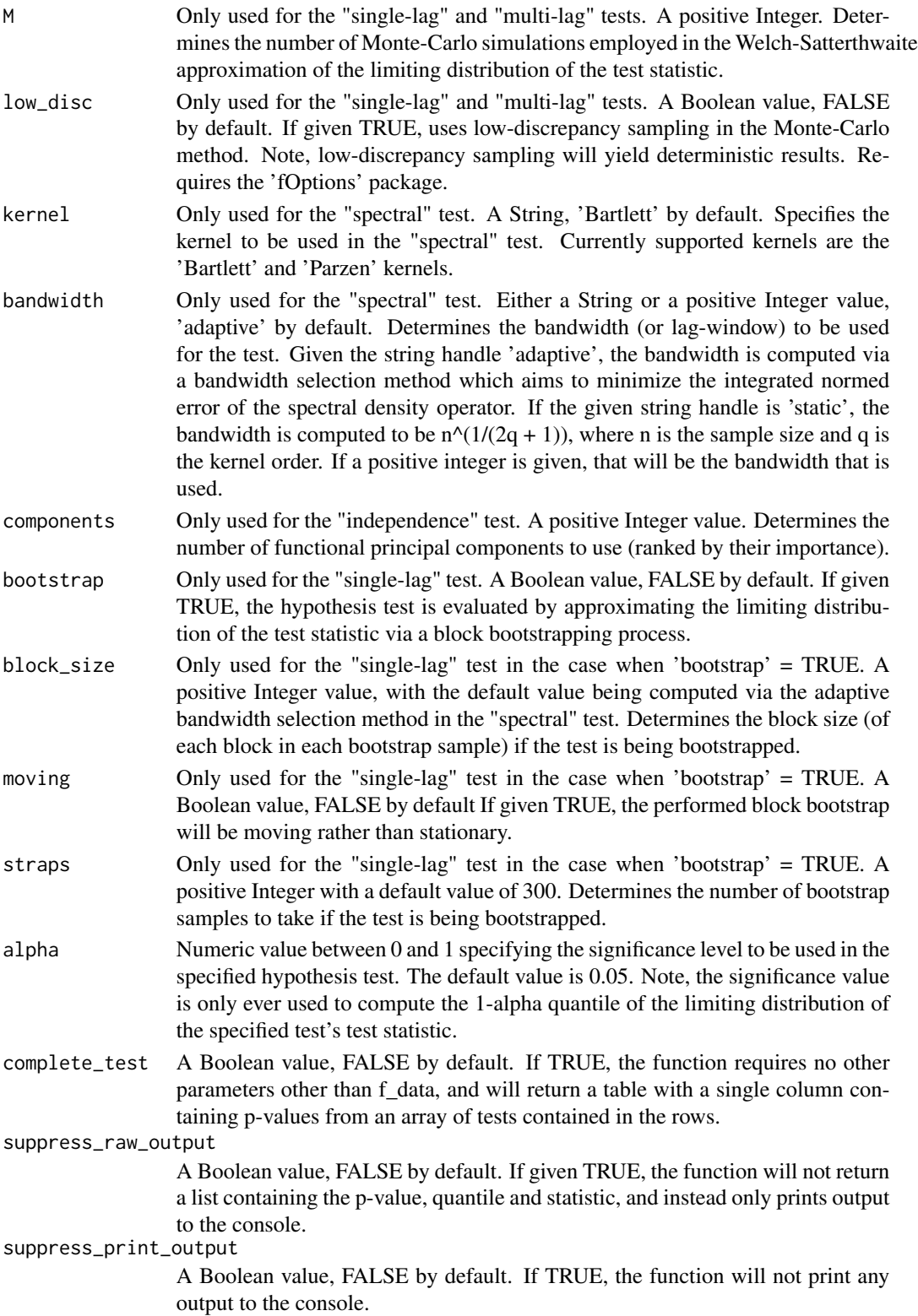

#### fport\_test 15

#### Details

The "single-lag" portmanteau test is based on the sample autocovariance function computed from the functional data. This test assesses the significance of lagged autocovariance operators at a single, user-specified lag h. More specifically, it tests the null hypothesis that the lag-h autocovariance operator is equal to 0. This test is designed for stationary functional time-series, and is valid under conditional heteroscedasticity conditions. The required parameter for this test are 'lag', which determines the lag at which the test is evaluated. If this parameter is left blank, it will take a default of 1. The optional parameters for this test are 'iid', 'M', 'low\_disc', 'bootstrap', 'block\_size', 'straps', 'moving', and 'alpha'.

The "multi-lag" portmanteau test is also based on the sample autocovariance function computed from the functional data. This test assesses the cumulative significance of lagged autocovariance operators, up to a user-selected maximum lag K. More specifically, it tests the null hypothesis that the first K lag-h autocovariance operators (h going from  $1$  to K) is equal to 0. This test is designed for stationary functional time-series, and is valid under conditional heteroscedasticity conditions. The required parameter for this test is 'lag', which determines the maximum lag at which the test is evaluated. If this parameter is left blank, it will take a default of 20. The optional parameters for this test are 'iid', 'M', 'low\_disc', 'bootstrap', 'block\_size', 'straps', 'moving', and 'alpha'.

The "spectral" portmanteau test is based on the spectral density operator. It essentially measures the proximity of a functional time series to a white noise - the constant spectral density operator of an uncorrelated series. Unlike the "single-lag" and "multi-lag" tests, this test is not for general white noise series, and may not hold under functional conditionally heteroscedastic assumptions. The optional parameters for this test are 'kernel', 'bandwidth', and 'alpha'.

The "independence" portmanteau test is a test of independence and identical distribution based on a dimensionality reduction by projecting the data onto the most important functional principal components. It is based on the resulting lagged cross-variances. This test is not for general white noise series, and may not hold under functional conditionally heteroscedastic assumptions. The required parameters for this test are 'lag' and 'components'. The 'lag' parameter determines the maximum lag at which the test is evaluated. The 'components' parameter determines the number of the most important principal components to use (importance is determined by the proportion of the variance that is explained by the individual principal component.)

The "imhof" portmanteau test is an analogue of the "single-lag" test. While the "single-lag" test computes the limiting distribution of the test statistic via a Welch-Satterthwaite approximation, the "imhof" test directly computes the coefficients of the quadratic form in Normal variables which the test statistic converges too as the sample size goes to infinity. We warn the user that this test is extremely computationally expensive, and is only recommended for small datasets as a means of cross-verification against the single-lag test. The required parameter for this test is 'lag', which determines the lag at which the test is evaluated. The "imhof" test requires the "tensorA" and "CompQuadForm" packages. Note also that the imhof test does not return a statistic, and thus returns a list with only 2 elements if suppress raw output = FALSE.

#### Value

If suppress raw output  $=$  FALSE, a list containing the test statistic, the 1-alpha quantile of the limiting distribution, and the p-value computed from the specified hypothesis test. Also prints output containing a short description of the test, the p-value, and additional information about the test if suppress\_print\_output = FALSE. If 'complete-test' = TRUE, will return a 1-column table instead containing the p-values for a variety of tests, which are given short descriptions in the index of the table.

#### References

[1] Kokoszka P., & Rice G., & Shang H.L. (2017). Inference for the autocovariance of a functional time series under conditional heteroscedasticity. Journal of Multivariate Analysis, 162, 32-50.

[2] Characiejus V., & Rice G. (2019). A general white noise test based on kernel lag-window estimates of the spectral density operator. Econometrics and Statistics, submitted.

[3] Gabrys R., & Kokoszka P. (2007). Portmanteau Test of Independence for Functional Observations. Journal of the American Statistical Association, 102:480, 1338-1348, DOI: 10.1198/016214507000001111.

[4] Zhang X. (2016). White noise testing and model diagnostic checking for functional time series. Journal of Econometrics, 194, 76-95.

[5] Chen W.W. & Deo R.S. (2004). Power transformations to induce normality and their applications. Journal of the Royal Statistical Society: Series B (Statistical Methodology), 66, 117–130.

#### Examples

```
b \le- brown_motion(250, 50)
fport_test(b, test = 'single-lag', lag = 10)
fport_test(b, test = 'multi-lag', lag = 10, alpha = 0.01)fport_test(b, test = 'single-lag', lag = 1, M = 250, low_disc = TRUE)
fport_test(b, test = 'spectral', kernel = 'Bartlett', bandwidth = 'static', alpha = 0.05)
fport_test(b, test = 'spectral', alpha = 0.1, kernel = 'Parzen', bandwidth = 'adaptive')
fport_test(b, test = 'independence', components = 3, lag = 3)
```
iid\_covariance *Compute part of the covariance under a strong white noise assumption*

#### **Description**

iid\_covariance A helper function used to compute one of the two independent sum terms in the computation of the approximate covariance of the functional data under a strong white noise assumption.

#### Usage

```
iid_covariance(f_data)
```
#### Arguments

f\_data the functional data matrix with observed functions in the columns

#### Value

A 2-dimensional matrix containing one of the two independent sums in the computation of the covariance.

<span id="page-15-0"></span>

<span id="page-16-0"></span>iid\_covariance\_vec *Compute part of the covariance under a strong white noise assumption*

#### Description

iid\_covariance\_vec A helper function used to compute one of the two independent sum terms in the computation of the approximate covariance of the functional data under a strong white noise assumption; a vectorized version of iid\_covariance.

#### Usage

```
iid_covariance_vec(f_data)
```
#### Arguments

f\_data the functional data matrix with observed functions in the columns

#### Value

A 2-dimensional matrix containing one of the two independent sums in the computation of the covariance.

independence\_test *Independence Test*

#### Description

independence\_test Computes the independence test with a user-specified number of principal components and range of lags.

#### Usage

```
independence_test(
  f_data,
  components,
  lag,
  alpha = 0.05,
  suppress_raw_output = FALSE,
  suppress_print_output = FALSE
\mathcal{E}
```
#### Arguments

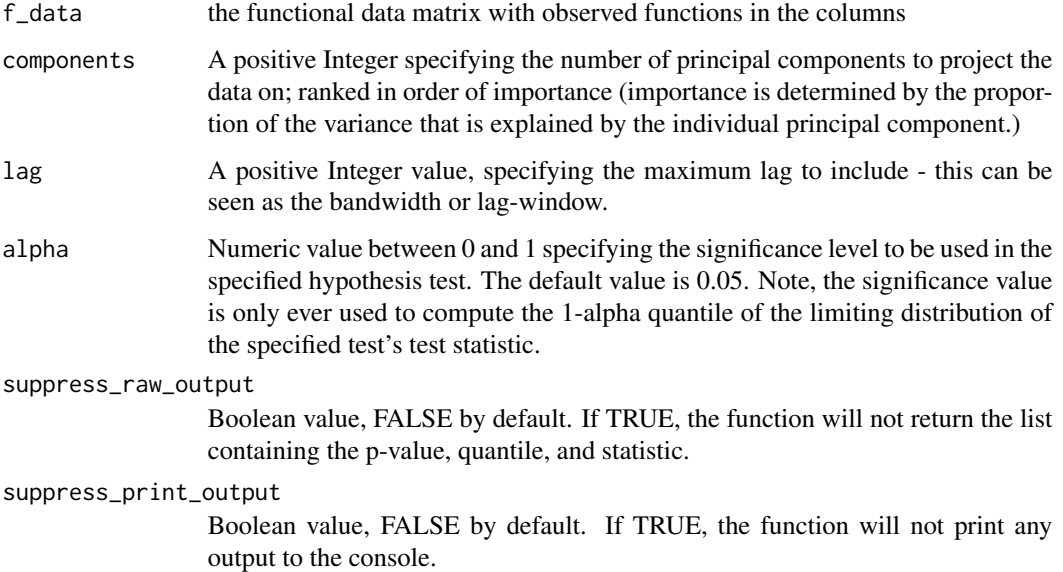

#### Details

The "independence" portmanteau test is a test of independence and identical distribution based on a dimensionality reduction by projecting the data onto the most important functional principal components. It is based on the resulting lagged cross-variances. This test is not for general white noise series, and may not hold under functional conditionally heteroscedastic assumptions. Please consult the vignette for a deeper exposition, and consult the reference for a complete treatment.

#### Value

If suppress raw output  $=$  FALSE, a list containing the test statistic, the 1-alpha quantile of the limiting distribution, and the p-value computed from the specified hypothesis test. Also prints output containing a short description of the test, the p-value, and additional information about the test if suppress\_print\_output = FALSE.

#### References

[1] Gabrys R., & Kokoszka P. (2007). Portmanteau Test of Independence for Functional Observations. Journal of the American Statistical Association, 102:480, 1338-1348, DOI: 10.1198/016214507000001111.

#### Examples

```
b <- brown_motion(250, 100)
independence_test(b, components = 3, lag = 5)
```
<span id="page-18-0"></span>multi\_lag\_test Computes the multi-lag hypothesis test over a range of user-specified lags.

### Usage

```
multi_lag_test(
  f_data,
 lag = 20,M = NULL,low_disc = FALSE,
 iid = FALSE,alpha = 0.05,
  suppress_raw_output = FALSE,
  suppress_print_output = FALSE
)
```
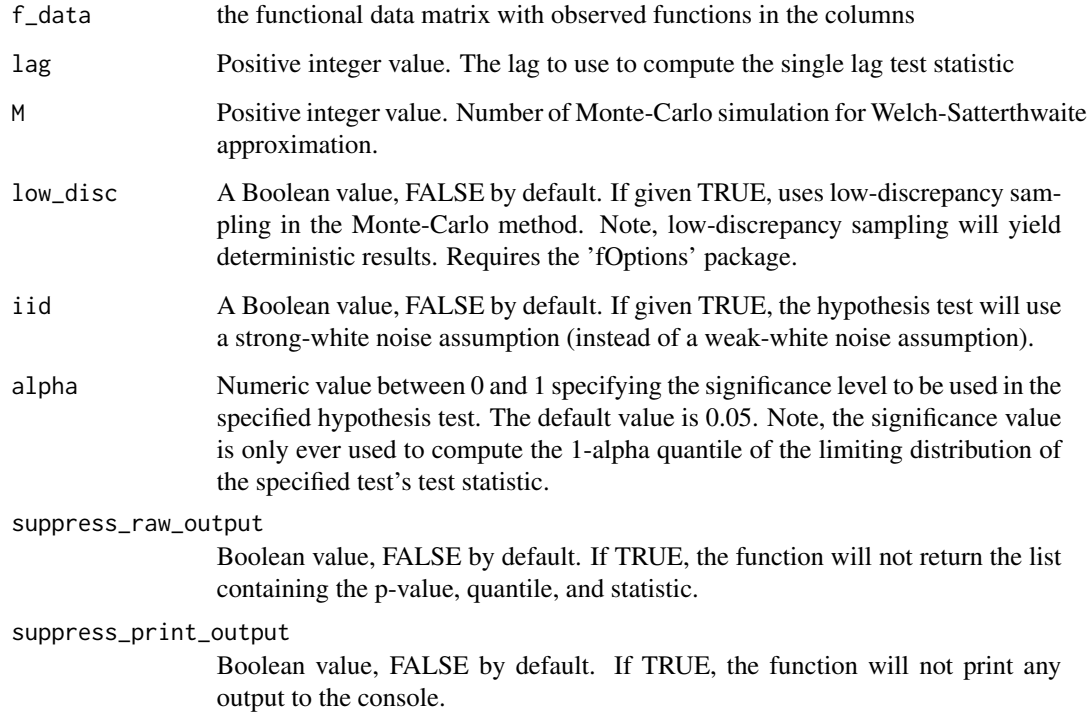

#### <span id="page-19-0"></span>Details

The "multi-lag" portmanteau test is also based on the sample autocovariance function computed from the functional data. This test assesses the cumulative significance of lagged autocovariance operators, up to a user-selected maximum lag K. More specifically, it tests the null hypothesis that the first K lag-h autocovariance operators (h going from 1 to K) is equal to 0. This test is designed for stationary functional time-series, and is valid under conditional heteroscedasticity conditions.

#### Value

If suppress\_raw\_output = FALSE, a list containing the test statistic, the 1-alpha quantile of the limiting distribution, and the p-value computed from the specified hypothesis test. Also prints output containing a short description of the test, the p-value, and additional information about the test if suppress\_print\_output = FALSE.

#### References

[1] Kokoszka P., & Rice G., & Shang H.L. (2017). Inference for the autocovariance of a functional time series under conditional heteroscedasticity. Journal of Multivariate Analysis, 162, 32-50.

#### Examples

```
b \le brown_motion(150, 50)
multi_lag_test(b, lag = 5)
multi_lag_test(b, lag = 10, M = 50)
```
parzen\_kernel *Parzen Kernel Function*

#### Description

parzen\_kernel Computes the Parzen kernel function at a given point value.

#### Usage

```
parzen_kernel(x)
```
#### **Arguments**

x the point value at which the kernel function is evaluated

#### Value

A scalar value; the value of the Parzen kernel function at the point value x.

<span id="page-20-0"></span>Q\_WS\_hyp\_test *Compute size alpha single-lag hypothesis test under weak or strong white noise assumption*

#### Description

Q\_WS\_hyp\_test Computes the size alpha test of a single lag hypothesis under a weak white noise or strong white noise assumption using a Welch-Satterthwaite Approximation.

#### Usage

```
Q_WS_hyp_test(
  f_data,
  lag,
  alpha = 0.05,
  iid = FALSE,M = NULL,low_disc = FALSE,
 bootstrap = FALSE,
 block_size = "adaptive",
  straps = 300,
 moving = FALSE
)
```
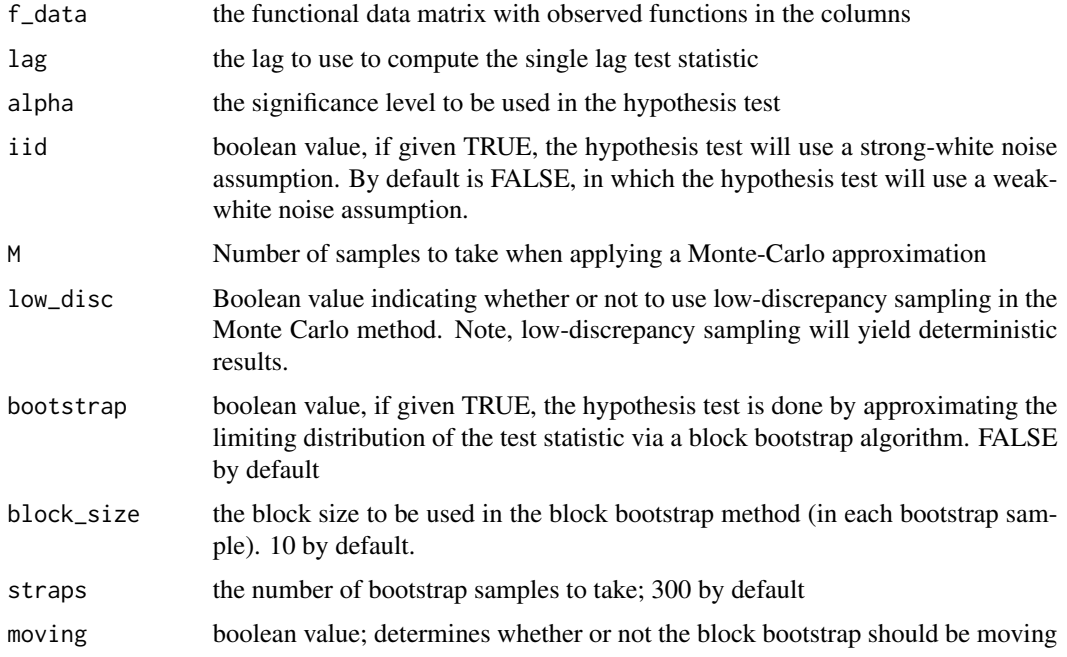

#### <span id="page-21-0"></span>Value

A list containing the p-value, the quantile, and a boolean value indicating whether or not the hypothesis is rejected.

scalar\_covariance\_i\_j *Compute the approximate covariance at a point for lag windows defined by i,j*

#### Description

scalar\_covariance\_i\_j Computes the approximate covariance at a point of the functional data for lag windows defined by i,j; a scalarized version of covariance<sub>ij</sub> that takes point estimates.

#### Usage

```
scalar_covariance_i_j(f_data, i, j, times)
```
#### Arguments

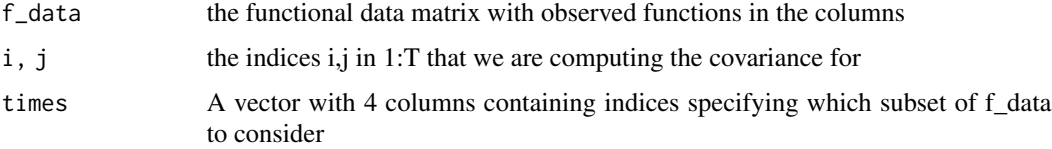

#### Value

A numeric value; the covariance of the functional data at a point for lag windows defined by i,j.

```
scalar_covariance_i_j_vec
```
*Compute the approximate covariance at a point for lag windows defined by i,j*

#### Description

scalar\_covariance\_i\_j\_vec Computes the approximate covariance at a point of the functional data for lag windows defined by i,j; a vectorized version of scalar\_covariance\_i\_j.

#### Usage

```
scalar_covariance_i_j_vec(f_data, i, j, times)
```
### <span id="page-22-0"></span>Arguments

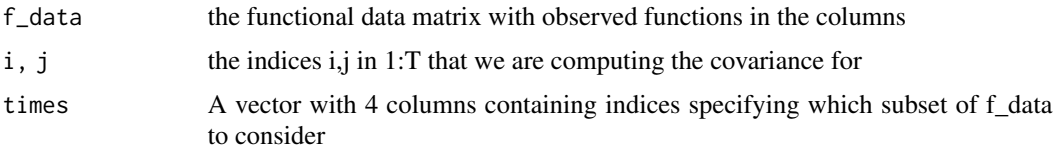

#### Value

A numeric value; the covariance of the functional data at a point for lag windows defined by i,j.

single\_lag\_test *Single-Lag Hypothesis Test*

#### Description

single\_lag\_test Computes the single-lag hypothesis test at a single user-specified lag.

#### Usage

```
single_lag_test(
  f_data,
  lag = 1,alpha = 0.05,
  iid = FALSE,M = NULL,low_disc = FALSE,
 bootstrap = FALSE,
 block_size = "adaptive",
  straps = 300,
 moving = FALSE,
  suppress_raw_output = FALSE,
  suppress_print_output = FALSE
\mathcal{L}
```
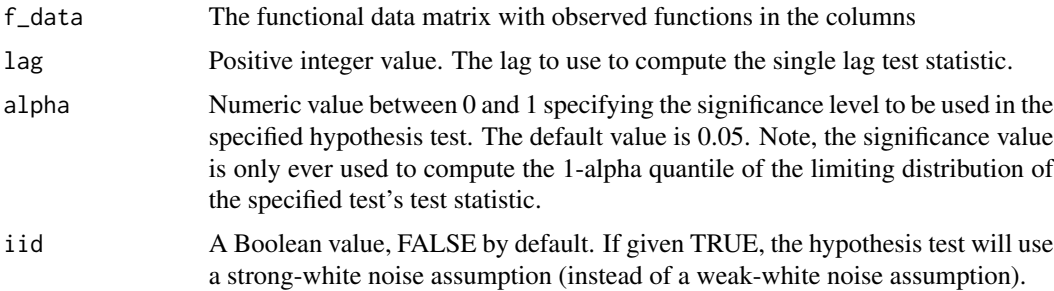

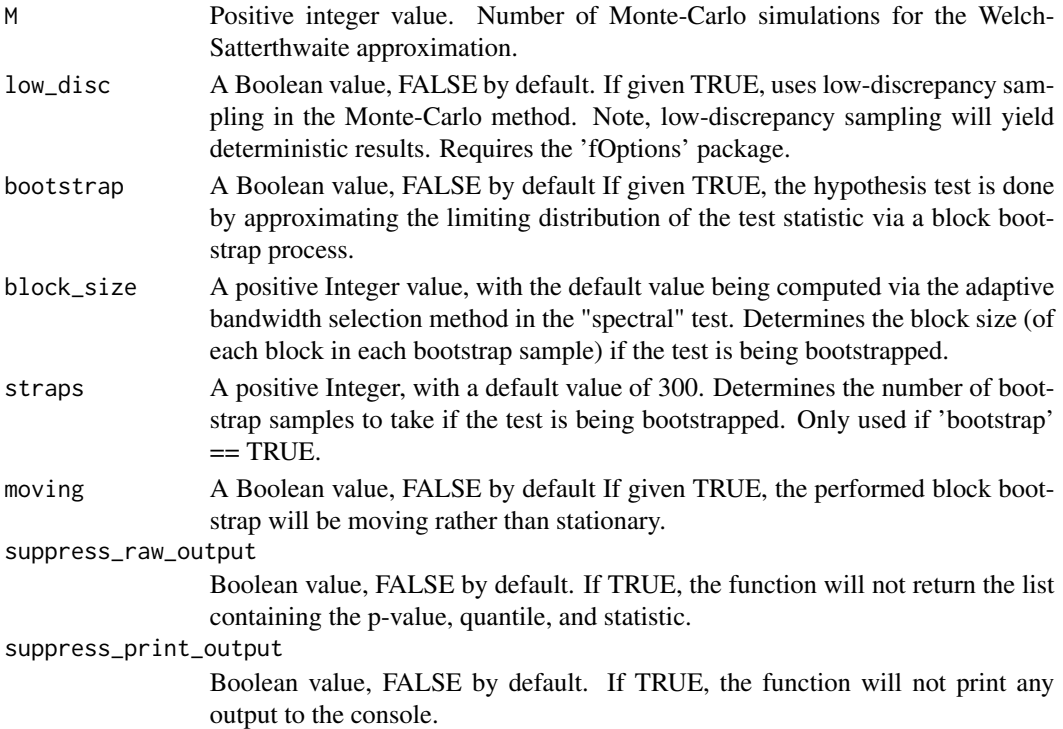

#### Details

The "single-lag" portmanteau test is based on the sample autocovariance function computed from the functional data. This test assesses the significance of lagged autocovariance operators at a single, user-specified lag h. More specifically, it tests the null hypothesis that the lag-h autocovariance operator is equal to 0. This test is designed for stationary functional time-series, and is valid under conditional heteroscedasticity conditions.

#### Value

If suppress\_raw\_output = FALSE, a list containing the test statistic, the 1-alpha quantile of the limiting distribution, and the p-value computed from the specified hypothesis test. Also prints output containing a short description of the test, the p-value, and additional information about the test if suppress\_print\_output = FALSE.

#### References

[1] Kokoszka P., & Rice G., & Shang H.L. (2017). Inference for the autocovariance of a functional time series under conditional heteroscedasticity. Journal of Multivariate Analysis, 162, 32-50.

#### Examples

 $f \leftarrow \text{far}_1_S(150, 50, S = 0.75)$ single\_lag\_test(f, lag = 1) single\_lag\_test(f, lag = 2, M=100)

<span id="page-24-0"></span>

The "spectral" portmanteau test is based on the spectral density operator. It essentially measures the proximity of a functional time series to a white noise - the constant spectral density operator of an uncorrelated series. Unlike the "single-lag" and "multi-lag" tests, this test is not for general white noise series, and may not hold under functional conditionally heteroscedastic assumptions.

#### Usage

```
spectral_test(
  f_data,
 kernel = "Bartlett",
 bandwidth = "adaptive",
  alpha = 0.05,
  suppress_raw_output = FALSE,
  suppress_print_output = FALSE
)
```
#### Arguments

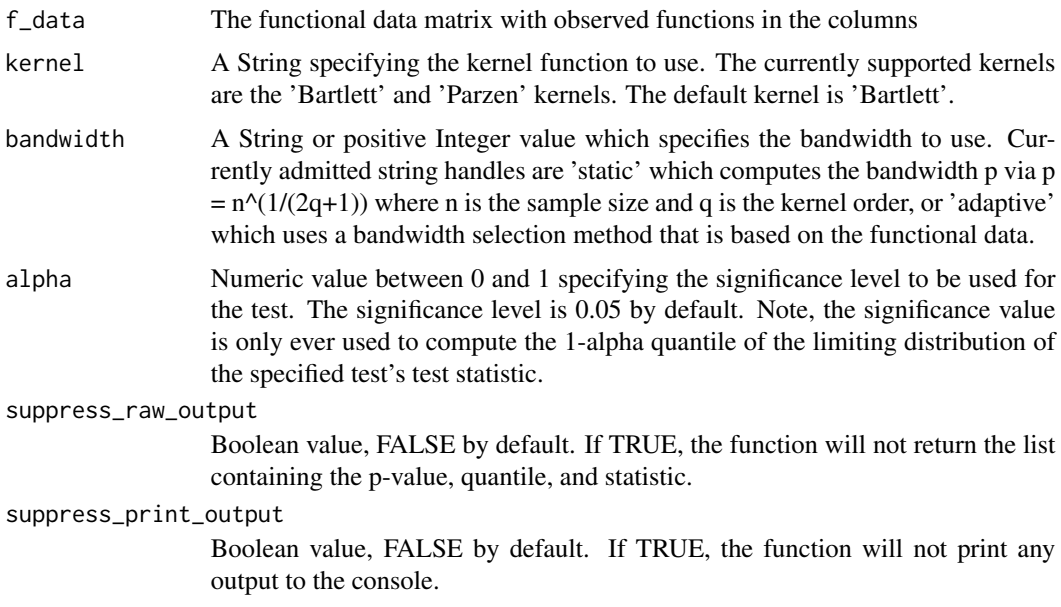

#### Details

spectral\_test Computes the spectral hypothesis test under a user-specified kernel function and bandwidth; automatic bandwidth selection methods are provided.

Value

If suppress\_raw\_output = FALSE, a list containing the test statistic, the 1-alpha quantile of the limiting distribution, and the p-value computed from the specified hypothesis test. Also prints output containing a short description of the test, the p-value, and additional information about the test if suppress\_print\_output = FALSE.

#### References

[1] Characiejus V., & Rice G. (2019). A general white noise test based on kernel lag-window estimates of the spectral density operator. Econometrics and Statistics, submitted.

[2] Chen W.W. & Deo R.S. (2004). Power transformations to induce normality and their applications. Journal of the Royal Statistical Society: Series B (Statistical Methodology), 66, 117–130.

#### Examples

```
b <- brown_motion(100, 50)
spectral_test(b)
spectral_test(b, kernel = 'Parzen', bandwidth = 'adaptive')
spectral_test(b, kernel = 'Barlet't', bandwidth = 2)
```
# <span id="page-26-0"></span>Index

autocorrelation\_coeff\_h, [2](#page-1-0) autocorrelation\_coeff\_plot, [3](#page-2-0) autocov\_approx\_h, [4](#page-3-0) B\_h\_bound, [6](#page-5-0) B\_iid\_bound, [7](#page-6-0) bartlett\_kernel, [5](#page-4-0) block\_bootsrap, [5](#page-4-0) brown\_motion, [6](#page-5-0) center, [8](#page-7-0) covariance\_diag\_store, [8](#page-7-0) covariance\_i\_j, [9](#page-8-0) covariance\_i\_j\_vec, [9](#page-8-0) daniell\_kernel, [10](#page-9-0) diagonal\_autocov\_approx\_0, [10](#page-9-0) diagonal\_covariance\_i, [11](#page-10-0) far\_1\_S, [11](#page-10-0) fgarch\_1\_1, [12](#page-11-0) fport\_test, [13](#page-12-0) iid\_covariance, [16](#page-15-0) iid\_covariance\_vec, [17](#page-16-0) independence\_test, [17](#page-16-0) multi\_lag\_test, [19](#page-18-0) parzen\_kernel, [20](#page-19-0) Q\_WS\_hyp\_test, [21](#page-20-0) scalar\_covariance\_i\_j, [22](#page-21-0) scalar\_covariance\_i\_j\_vec, [22](#page-21-0) single\_lag\_test, [23](#page-22-0) spectral\_test, [25](#page-24-0)